# **Luminarea obiectelor**

Pentru vizualizarea unei scene este necesar să se determine culoarea pentru fiecare pixel din zona de desenare. Culoarea pixelului depinde de:

- 1. proprietăţile zonei din scena care se transpune în pixel
- 2. proprietățile de culoare ale mediului în care apare scena
- 3. proprietățile diferitelor surse de lumină existente

Luarea în considerare a parametrilor de la punctele 2 si 3 necesită calcule suplimentare. Această facilitate poate fi activată sau dezactivată:

## **{glEnable | glDisable} (GL\_LIGHTING)**

Avantaje pentru activarea acestei facilități: obiectele sunt vizualizate mai bine după ce sunt desenate într-o sursă de lumină

Comparatie între vizualizarea cu o sursă de lumină și fără o astfel de sursă:

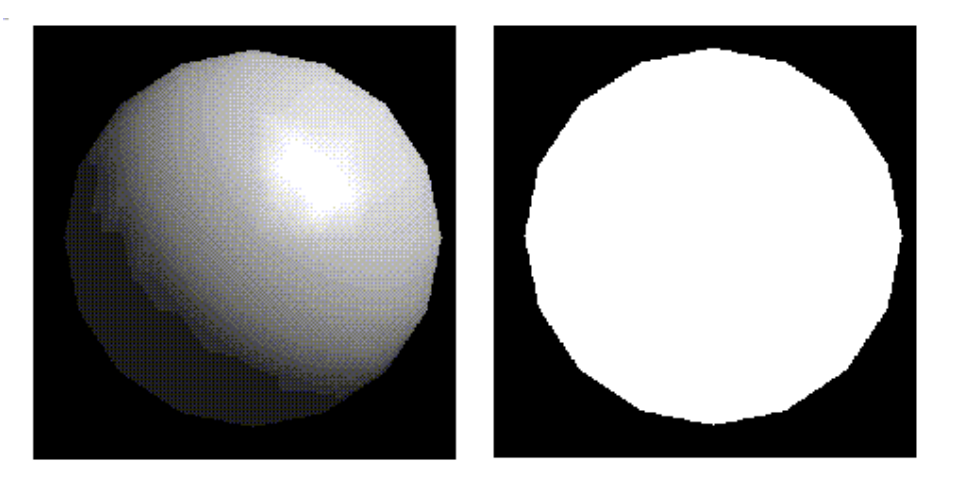

# **Componentele unei raze de lumin**ă

O rază de lumină pleacă dintr-o sursă și are anumite proprietăți.

Când raza de lumină ajunge la un obiect apar următoarele componente ale acesteia (acestea depind de proprietăţile obiectului):

- **reflexie difuz**ă (în toate direcţiile) şi **reflexie specular**ă (mai ales la suprafeţele "lucioase"). Aceste componente apar la întâlnirea obiectului (pe suprafaţa acestuia). Lumina reflectată de o suprafaţă dă culoarea suprafeţei respective (corespunzător unei surse de lumină).
- **absorb**ţ**ie**
- **transmisie**
- **emisie** (uniformă în toate direcţiile)

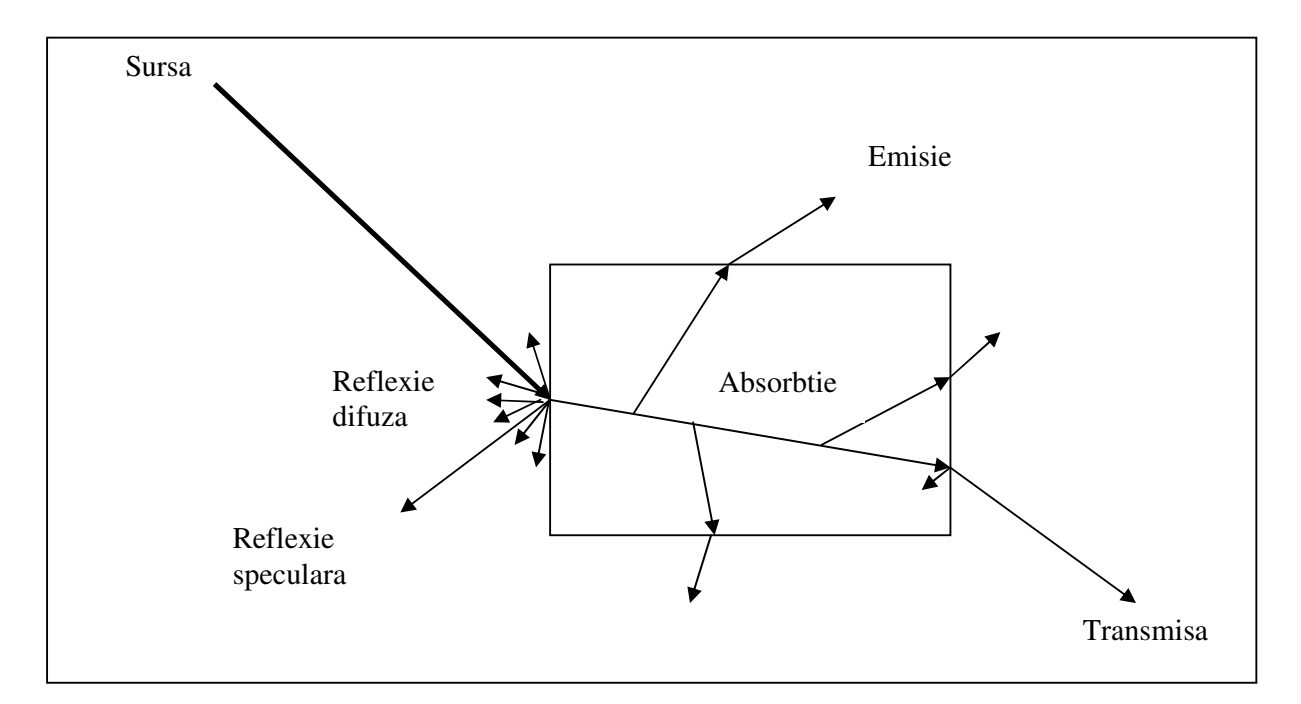

#### **Aproximarea componentelor unei raze de lumin**ă**:**

**Reflexia difuz**ă: intensitatea acestei componente este proporţionala cu **cos(**Ө**)**, unde Ө este unghiul pe care-l face raza de lumină cu normala la suprafaţă => la folosirea acestei componente e necesar calculul normalei la suprafaţă. Această componentă este uniformă, indiferent de poziţia observatorului.

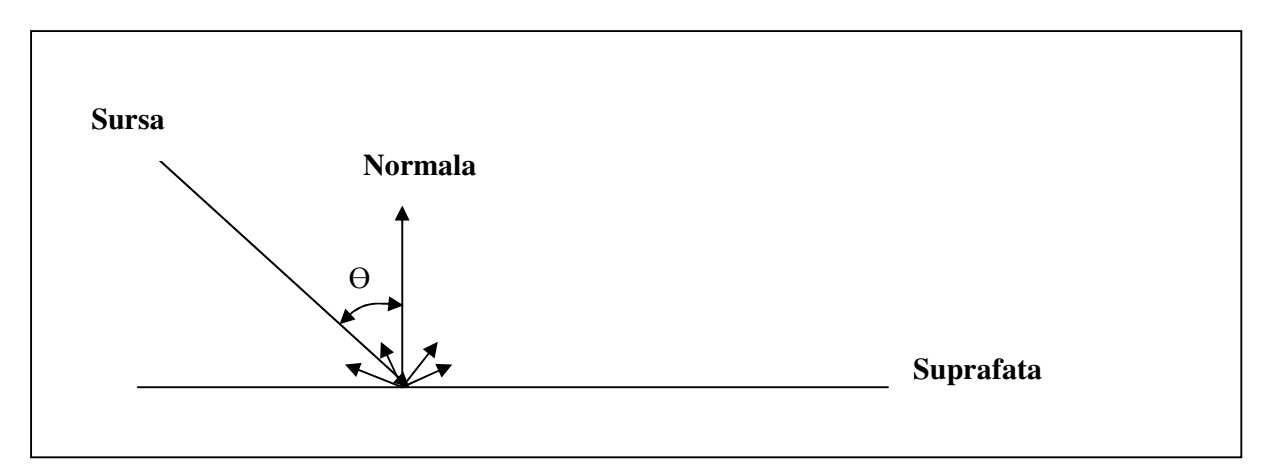

**Reflexia specular**ă: cu cât observatorul priveşte spre un punct mai apropiat de **C** (determinat de poziţia observatorului şi de sursa de lumină) cu atât suprafaţa e mai luminată. O aproximare a acestei componente este (după **modelul Phong**)**: cos(**α**)^exponent\_specular** 

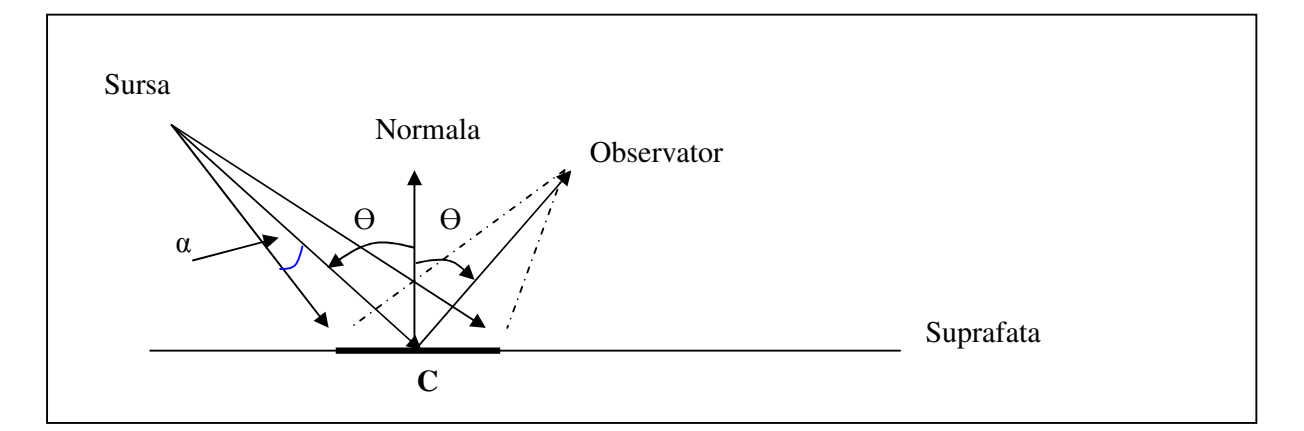

**Culoarea unui punct de pe o suprafa**ţă va depinde de **anumite caracteristici (propriet**ăţ**i) ale obiectului** (materialului), care vor avea influienţă la generarea culorii:

- 1. **Componenta EMISSION** o culoare ataşată obiectului, uniformă pe toate direcţiile şi care nu depinde de sursa de lumină (această componentă generează o culoare pentru obiect chiar dacă nu există surse de lumină).
- 2. Culoarea mediului ambient generată de obiect, pentru calcule se consideră uniformă pentru întregul obiect => **componenta AMBIENT** a obiectului
- 3. Pentru **o surs**ă **de lumin**ă o suprafaţă reflectă lumina uniform în toate direcţiile => **componenta DIFFUSE** a obiectului
- 4. **Componenta SPECULAR** a obiectului

# **Propriet**ăţ**ile obiectului (materialului)**

Precizarea diferiţilor parametri ai suprafeţei se face cu mai multe comenzi. Acestea au semnificatie în functie de comanda:

**{glEnable | glDisable} (GL\_COLOR\_MATERIAL)** 

Cu comanda:

## **glDisable(GL\_COLOR\_MATERIAL)**

parametrii de culoare se dau cu comanda:

## **glMaterial{if}(fa**ţ**a, parametru, valoare)**

unde:

- "faţa" este: GL\_FRONT, GL\_BACK, GL\_FRONT\_AND\_BACK şi precizează pentru care faţă a materialului se precizează proprietatea,
- "parametru" se deduce din următorul tabel,
- "valoare"corespunde parametrului

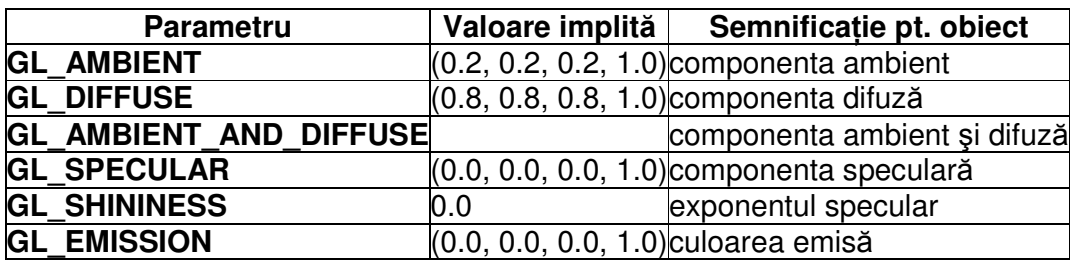

Dacă se foloseşte comanda:

## **glEnable(GL\_COLOR\_MATERIAL)**

atunci parametrii de culoare se dau cu comanda glColor\*. Culoarea astfel precizată se asociază la parametrul curent stabilit cu comanda:

#### **glColorMaterial(fa**ţ**a, parametru)**

unde **fa**ţ**a** este precizată ca la comanda glMaterial, iar **parametru** ia una din valorile următoare (cu semnificația dată mai sus): GL\_EMISSION, GL\_AMBIENT, GL\_DIFFUSE, GL\_SPECULAR, GL\_AMBIENT\_AND\_DIFFUSE.

## **Generarea culorii într-un pixel**

Pot exista mai multe surse de lumină. Fiecare rază de lumină, de la fiecare sursă, poate să genereze alte surse (alte raze) prin reflexie (difuză, speculară), transmisie, emisie, în momentul în care întâlneşte un obiect. In acest fel pot exista foarte multe raze (directe, indirecte) care trebuie luate în considerare la determinarea culorii unui punct. In figura următoare se reprezintă o astfel de situație, pentru o singură sursă de lumină.

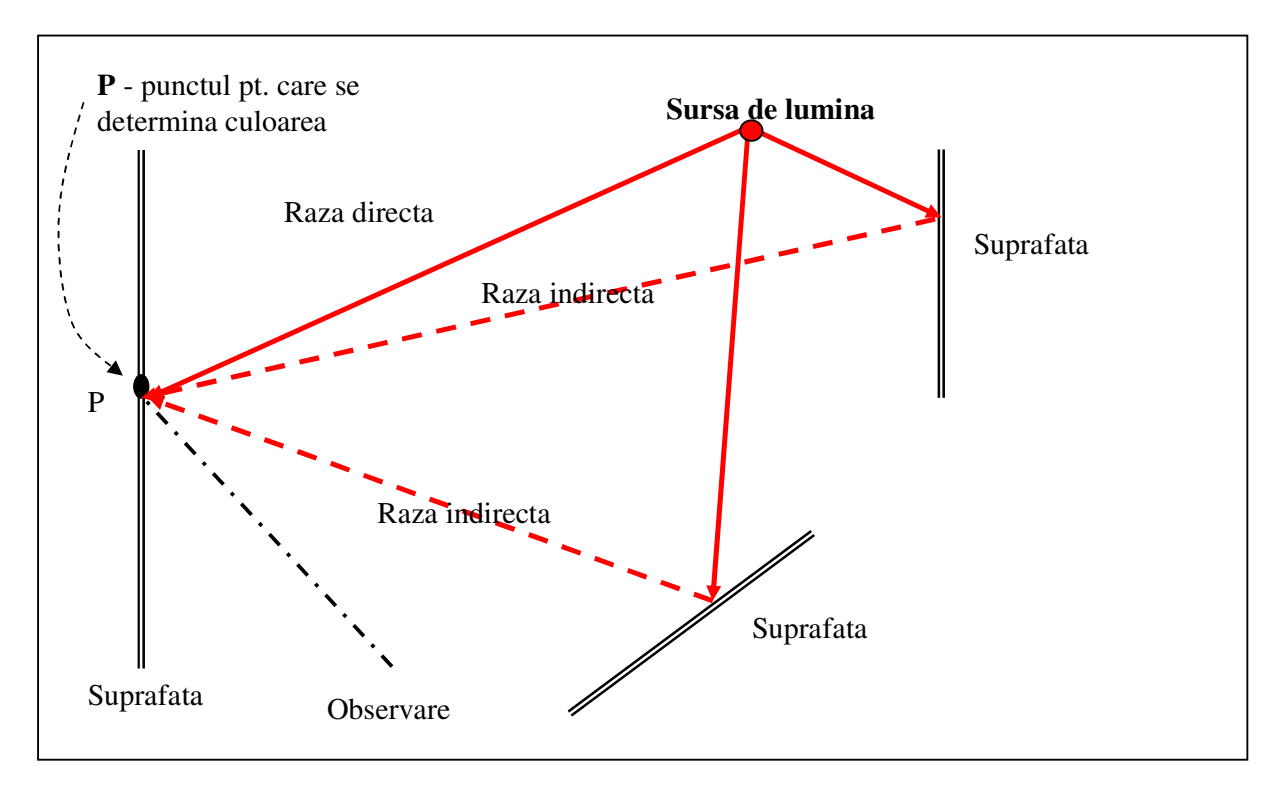

Pentru simplificare, se consideră că un punct **P** (pentru care se determină culoarea) este luminat de:

- a. o **lumin**ă **direct**ă de la fiecare sursă de lumină
- b. o **lumin**ă **"ambient"**, cu o sursă şi o direcţie neprecizate, care are o culoare şi o intensitate uniformă în tot spatiul (aici pot fi incluse, prin aproximare, toate sursele indirecte de lumină). Această componentă (Ra, Ga, Ba) se foloseşte împreună cu componenta "ambient" a suprafeţei (Rs, Gs, Bs) şi produce o componentă de culoare egală cu (Ra\*Rs, Ga\*Gs, Ba\*Bs). Dacă lumina ambient globală este verde=(0,1,0) şi

culoarea ambient a suprafeţei este roşie=(1,0,0), atunci rezultatul acestor componente va fi culoarea neagră=(0,0,0).

**Lumina direct**ă, generată de o **surs**ă **de lumin**ă, are anumite caracteristici.

- 1. Sursa emite lumină => **componenta EMISSION**
- 2. Când o rază ajunge la un obiect generează reflexie, transmitere, care formează o **lumina ambient** pentru această sursă => **componenta AMBIENT a sursei**.
- 3. La întâlnirea unei suprafeţe va genera o reflexie difuză => **componenta DIFFUSE a sursei**
- 4. La întâlnirea unei suprafeţe va genera o reflexie speculară => **componenta SPECULAR a sursei**

## **Culoarea final**ă **pentru un punct de pe suprafa**ţă **este determinat**ă:

- de cele patru caracteristici ale suprafeţei: emission, ambient, difuse, specular,
- de cele patru componente ale fiecărei surse: emission, ambient, difuse, specular,
- de anumiti parametrii asociati **mediului** unde se face vizualizarea, printre care și de o constantă care măsoară **culoarea AMBIENT a mediului** unde se află scena ce se desenează.

Toate aceste valori se calculează **dup**ă **o formul**ă **pentru fiecare component**ă **de culoare** (R, G, B, A), iar rezultatul rămâne, pentru fiecare dintre aceste componente de culoare, în intervalul [0,1].

# **Surse de lumin**ă

Tipuri de surse de lumină:

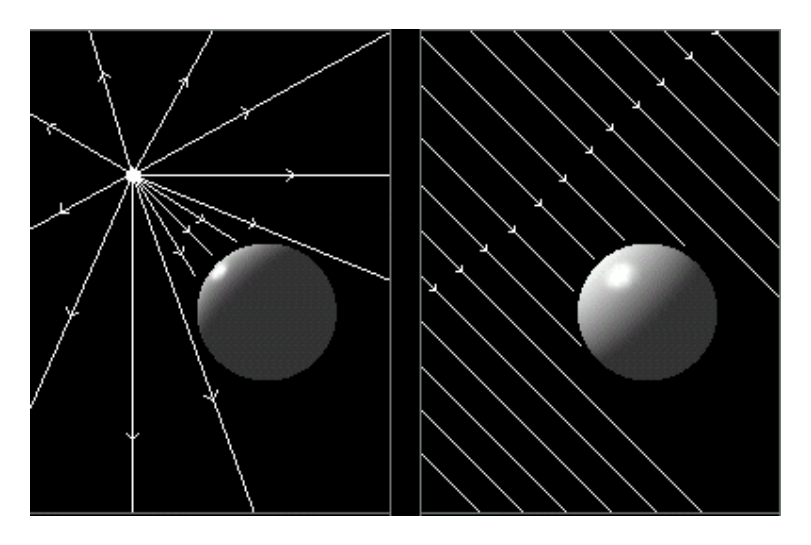

1. **Lumin**ă **punctual**ă: o sursă de lumină care trimite raze de în toate directiile

Caracteristici:

- **pozi**ţ**ie** prin coordonate omogene
- **culoare** printr-un vector
- **atenuare** prin trei coeficienti (după o formulă care se precizează mai jos)

Culoarea unui punct din scenă este determinată de o astfel de rază de lumină și lumina primită este afectată de distanta fată de sursă

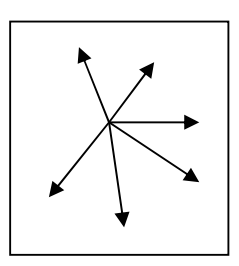

2. **Reflector**: se trimite lumina într-o anumită direcţie, după un con.

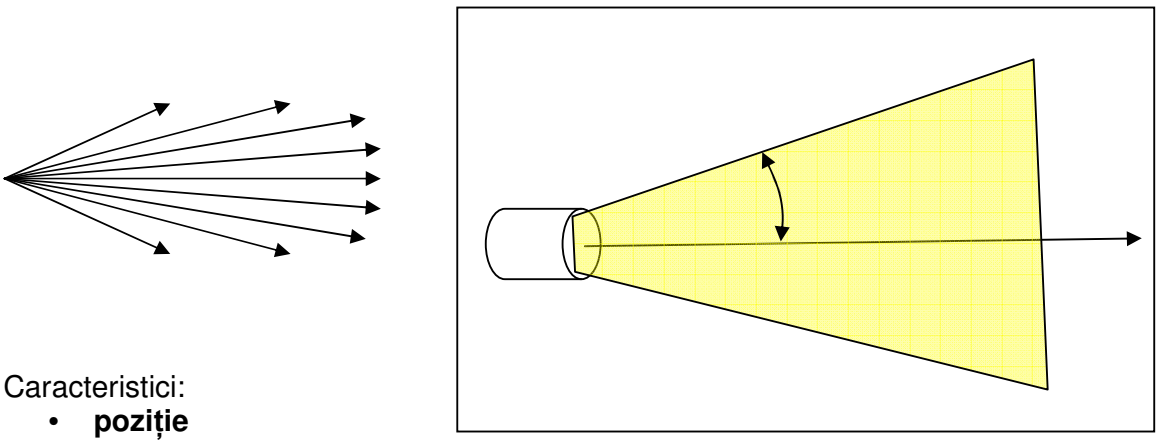

- **direc**ţ**ie**
- **culoare**
- **atenuare**
- **unghiul de emitere a luminii**

3. **Lumin**ă **direc**ţ**ional**ă: sursa emite raze paralele de lumină, cu aceeaşi intensitate (strălucirea nu este afectată de distanţă).

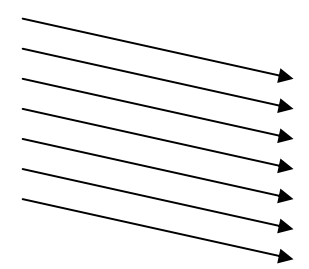

Caracteristici:

- **directie**
- **culoare**

# **Precizarea unei surse de lumin**ă

Pot exista mai multe surse de lumină, numărul acestora este precizat de o constantă: **GL\_MAX\_LIGHTS**

Definirea unei surse de lumină se face prin comanda:

## **glLight{if}(sursa, parametru, valoare)**

unde "sursa" poate fi: **GL\_LIGHT0**, **GL\_LIGHT1**, .. iar "parametru" şi "valoare" (culoare, poziţie, direcţie, constantă) se deduc din următorul tabel.

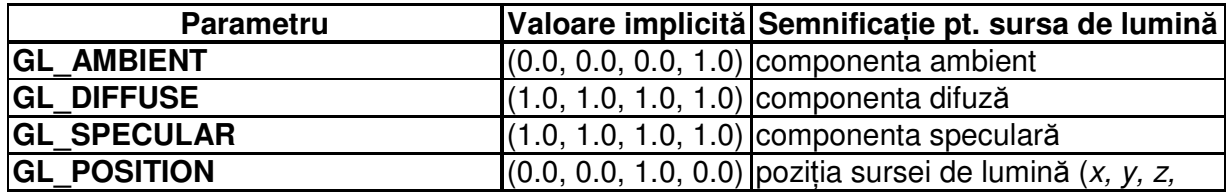

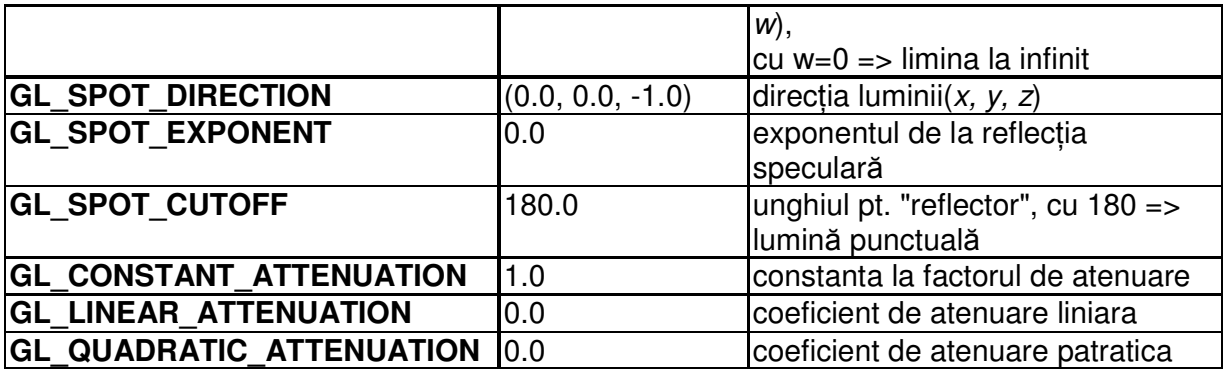

unde "factorul de atenuare" se calculează după formula următoare, unde **d** este distanta de la sursa de lumină la punctul unde se determină culoarea:

$$
\frac{1}{k_c + k_l d + k_q d^2}
$$

După definirea unei surse de lumină, aceasta poate fi luată în considerare (activată) sau nu:

#### **{glEnable | glDisable} (GL\_LIGHTi),**

unde "i" este 0, 1, 2, ...

Lumina este un obiect din scena care se desenează, deci se modifică prin transformările de la modelul obiectului.

Prin comanda:

#### **glLightModel\*(**proprietate, valoare [,pozitie]**)**

se pot preciza valorile a trei parametri:

- GL\_LIGHT\_MODEL\_AMBIENT: precizează **culoarea ambient global**ă,
- GL\_LIGHT\_MODEL\_LOCAL\_VIEWER: precizează cum se calculează unghiurile la reflecţia speculară. Acest unghi este determinat de doi vectori: **punctul de observare**  ş**i sursa de lumin**ă, **punctul de observare** ş**i observator**. Valorile posibile sunt: **0** pentru punctul de observare la infinit (valoare implicită, necesită calcule puţine deoarece unghiul este acelaşi pentru fiecare vârf), sau **1** - unde unghiul este determinat pentru fiecare vârf, deci este o situaţie mai aproape de realitate, dar care necesită calcule mai multe.
- GL\_LIGHT\_MODEL\_TWO\_SIDE: precizează modul de calcul pentru lumină: numai pentru "front" (valoarea 0), sau pentru ambele feţe ale poligoanelor (valoarea 1)

# **Generarea culorii în pixelii unui poligon**

Pentru a simplifica efortul de calcul, **culoarea unui poligon este constant**ă şi depinde de normala la poligon. Pentru a se putea reda mai bine poligoanele, este necesară divizarea acestora în poligoane mai mici şi să se folosească modul de colorare:

#### **glShadeModel(GL\_SMOOTH)**.

**Culoarea unui punct de pe o suprafa**ţă se poate determina (aproxima) prin următoarea formulă:

*culoarepixel* = emission <sub>material</sub> + ambient <sub>globala</sub> \* ambient <sub>material</sub> +

$$
\sum_{i=0}^{n-1} \left( \frac{1}{k_c + k_i d + k_q d^2} \right)_i * \text{efect\_spot}_i
$$
\n
$$
\sum_{i=0}^{n-1} \left( \text{ambient}_{\text{llumina\_i}} * \text{ambient}_{\text{material}} + \text{dim} \left( \text{max} \{ L \bullet n, 0 \} \right) + \text{diffuse}_{\text{human\_i}} * \text{optular}_{\text{material}} * \left( \text{max} \{ s \bullet n, 0 \} \right)^{\text{shininess}} \right)
$$

a). culoarea emisă de suprafață +

b). culoarea\_ambient\_globală \* culoarea\_ambient\_a\_suprafeței +

c). pentru fiecare sursă:

factor de atenuare \* efect de spot \* (termen ambient + termen difuz + termen\_specular),

#### unde:

#### **efectul\_de\_spot** este

- 1 dacă lumina nu este un reflector (spot)
- 0 dacă lumina este un spot dar punctul pentru care se determină culoarea este în afara spotului de lumină
- (max{v\*d,0})^gl\_exponent\_spot

**v** este vectorul unitate de la sursa la punctul care se desenează

**d** este directia spotului (vector unitate)

produsul  $v^*d = ||v||.||d||.cos(v,d) =$  produsul scalar

**termen ambient** = lumina ambient\*material ambient

**termen difuz** = (max{L\*n,0})\*lumina difuză\*material difuz, apare numai daca vârful e luminat direct de sursă L= vector unitate din vârf la sursa de lumină n = vector unitate normal la suprafata in vârf

**termen\_specular**, apare numai dacă vârful e luminat direct de sursă, şi depinde de:

- $\cdot$  n = vectorul unitate normal la suprafată în vârf
- s = vectorul unitate de la vârf la lumină
- exponentul specular
- lumină\_specular şi material\_specular

Formula de calcul:

termen\_specular =  $(max{s*n,0})^{\wedge}$  exponentul\_specular \* lumină\_specular \* material specular

**Pa**ş**i** la desenarea cu sursele de lumină:

- 1. Definirea (calcularea) normalelor pentru fiecare vârf de la fiecare obiect.
- 2. Definirea surselor de lumină (creare, selectare)
- 3. Precizarea luminii ambient globale
- 4. Definirea proprietăţilor materialelor din care se compun obiectele din scenă